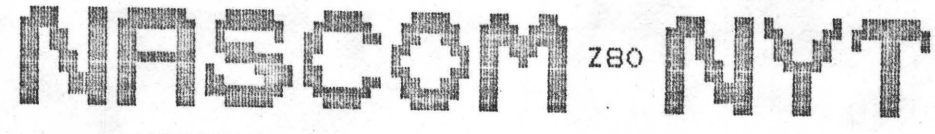

NASCOM BRUGERGRUPPE 2730 Herlev

Sidevolden 23 Giro 6742602

**NR:**  5 22 2. årgang

 $\mathbf{r}$  .

•

•

#### MAJ 81 (igen).

Da det passer bedst ind i mit arbejdsmønster kommer der et lille nummer allerede nu. Jeg vil samtidig bede jer om at undgå at ringe til mig, da jeg bliver kraftigt overbelastet i de kommende tre uger igennem mit arbejde. TAK! Hvis I vil i kontakt med mig, så skriv til mig - men der er også andre bestyrelsesmedlemmer (se bagsiden for telefonnumre).

. **AFI.\_ vsr .... 1** I **NG::** Åbent hus den 13.maj er også aflyst.

Jeg vil takke for en god generalforsamling og håber, at . den nu - udvidede bestyrelse vil kunne imødekomme medlemmernes ønsker angående service. Hard kopi af programmer kan nu leveres. Indsend bånd med enten Basic,Pascal,Nap,Nip eller ønske om almindelige hexlistninger og du vil i løbet af kort tid modtage<br>
en udskrift. Oplys venligst om programmet ved samme lejlighed<br>
kan indsættes i programbiblioteket. en udskrift. Oplys venligst om programmet ved samme kan indsættes i programbiblioteket.

Med venlig hilsen

#### si'r ASBJØRN

Stof til næste nummer skal gerne være sendt til mig inden 28.5

;~

•

•

•

EFROM FROGRAMMER

Programmet er delt op i nogle ret små moduler og da det også er kommenteret skulle det være ret .let at forstå og eventuelt ændre. For at få .programmet til at køre på en anden Nascom kan det være nødvendigt at ændre på en delayrutine. Talkonstanten der lægges i register B i adresse EE4h skal ændres afhængig af clocken på CPU'en. Ved 3 Mhz clock giver 53<sub>10</sub>=35h de krævede 250 µS. Ved andre frekven-. ser kan man, når der ikke anvendes wait-kredsløb, bruge simpel forholdsregning. Hvis man anvender wait-kredsløb<br>må der udregnes en ny talkonstant ud som tager hensyn til den ændrede eksekveringstid af instruktionerne. Man skal altså sørge for at delay-rutinen 'D250' i adresse EE2h . giver 250 *pS* forsinkelse uanset CPU-clock.

# Programmering af dele af EPROM'en:

De områder man ikke ønsker programmeret skal fyldes med FF. Ved en senere programmering af disse områder skal man huske at lægge FF i de områder, som blev programmeret i første omgang. Sagt på en ·anden måde: de områder, som ikke må berøres (ændres), skal indeholde FF.

Verlig hilsen.<br>Morter Kolbak

MANGLER I NN 5.  $KOBBERSIOE$ 

NASCOM NYT 5.2

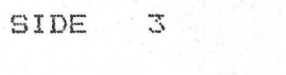

 $\bullet$ 

 $\frac{1}{2}$ 

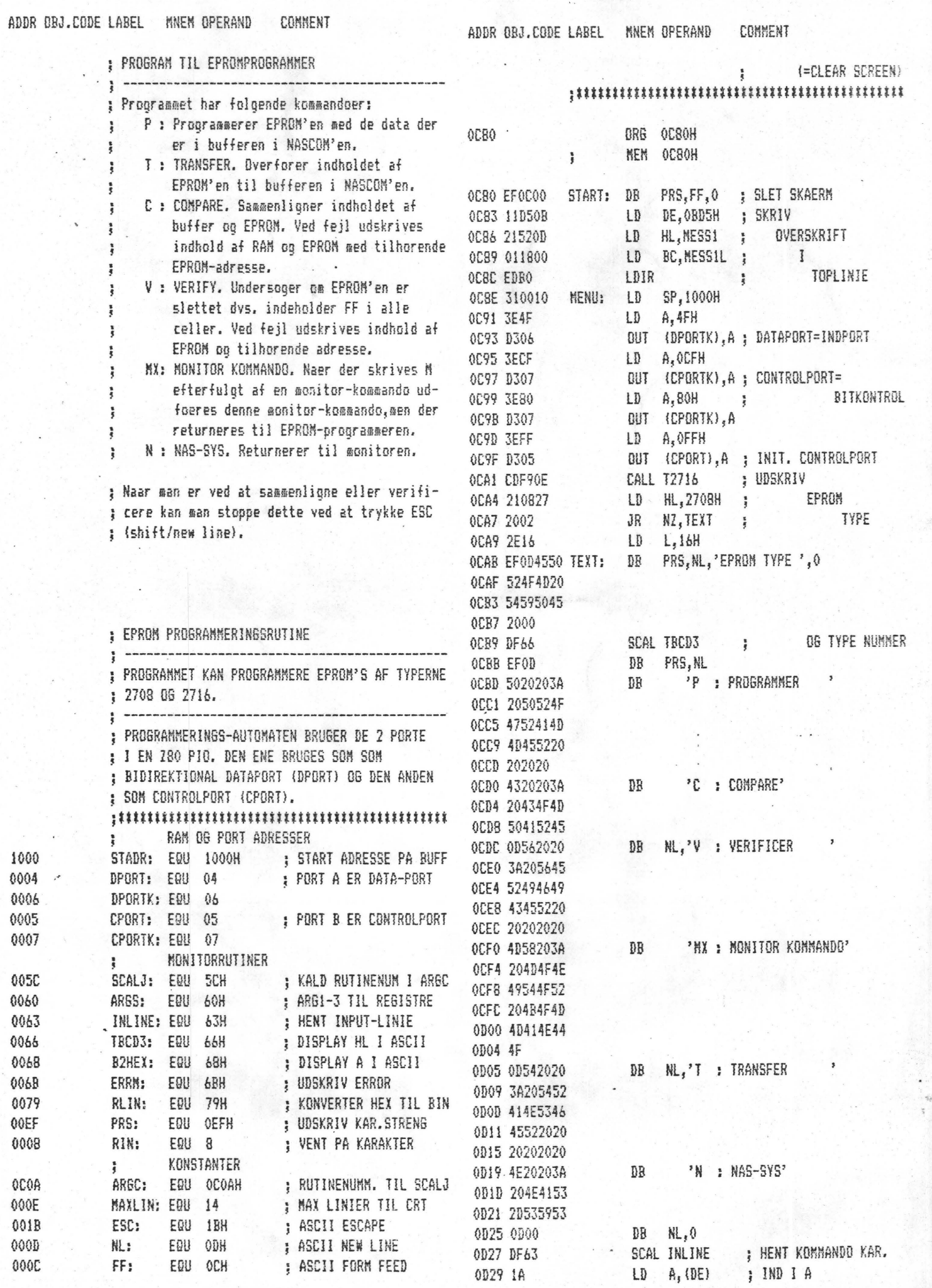

 $-SIDE$  4

### NASCOM BRUGERGRUPPE

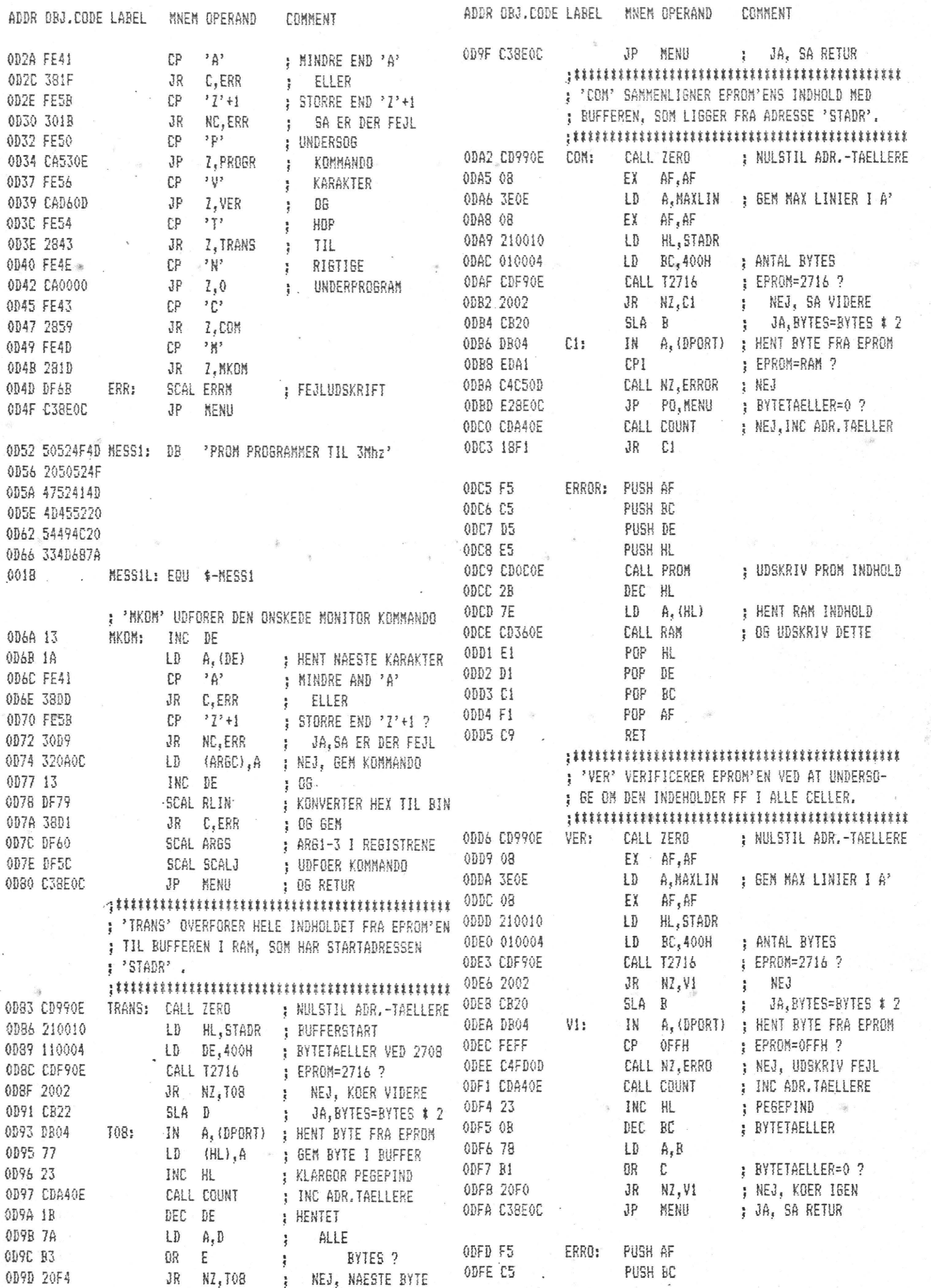

 $\overline{\phantom{a}}$ 

 $\overline{\phantom{a}}$ 

NASCOM BRUGERGRUPPE

NASCOM NYT 5.2

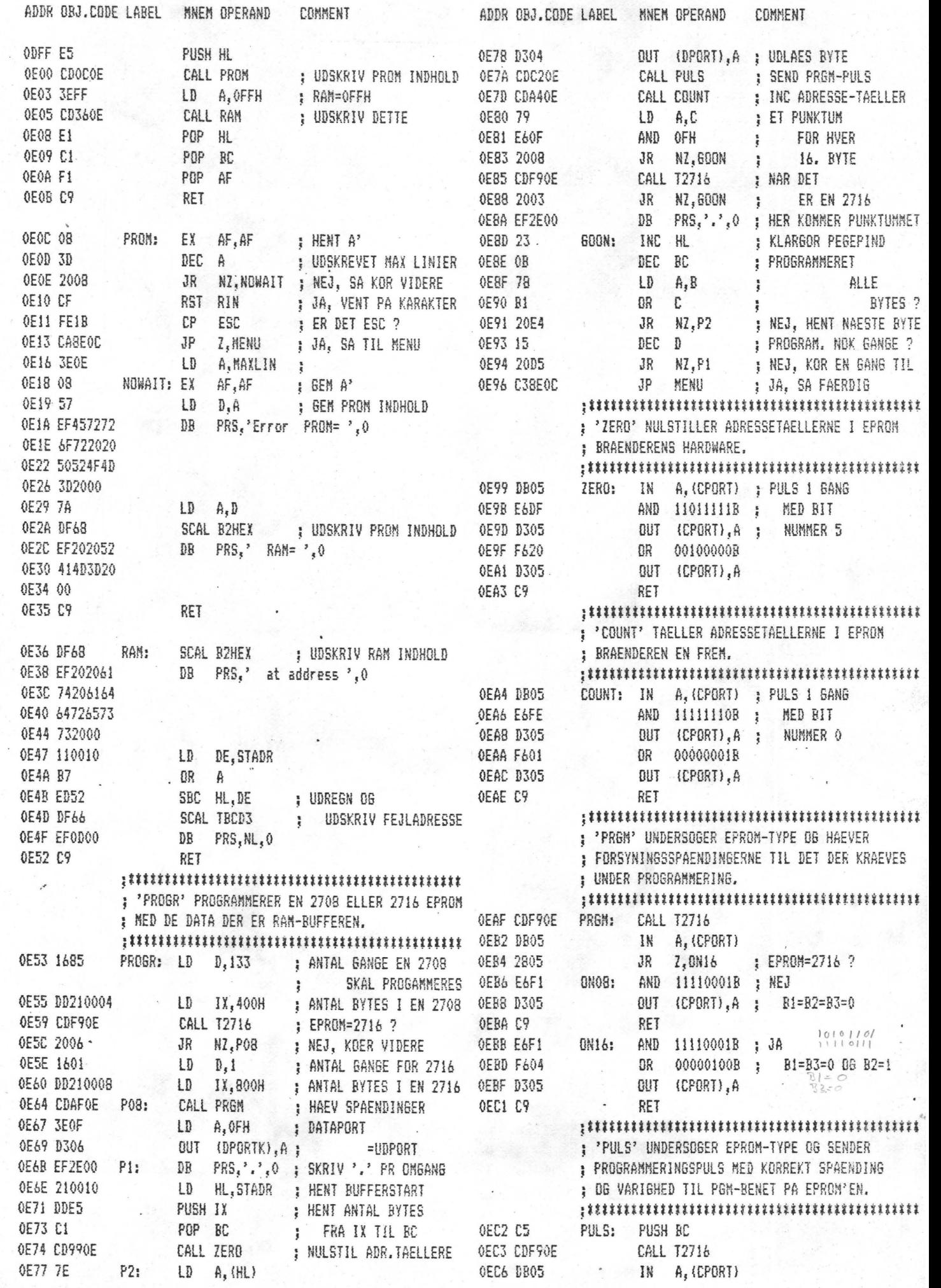

NASCOM BRUGERGRUPPE

ADDR LABEL ADDR

0068

ODA2

0004

OEE9

OEF3

ODAD

000C

00EF

0564

OEAF

0E36

0050

0066

0093

ODEA

 $46$ 

OCOA B2HEX

OEA4 DPORT

0007 COM

0EE2 D075

OEF1 D2

001B ERR

ODFD FF

OEBB PRS

0E53 P0B

OE77 PRGM

0008 RAM

1000 SCALJ

OEDA TRCD3

0083 708

ODD6 V1

0063 MAXLIN 000E 0D52 MESS1L 0018 000D NOWAIT 0E18

OECA PULSI6 OED3

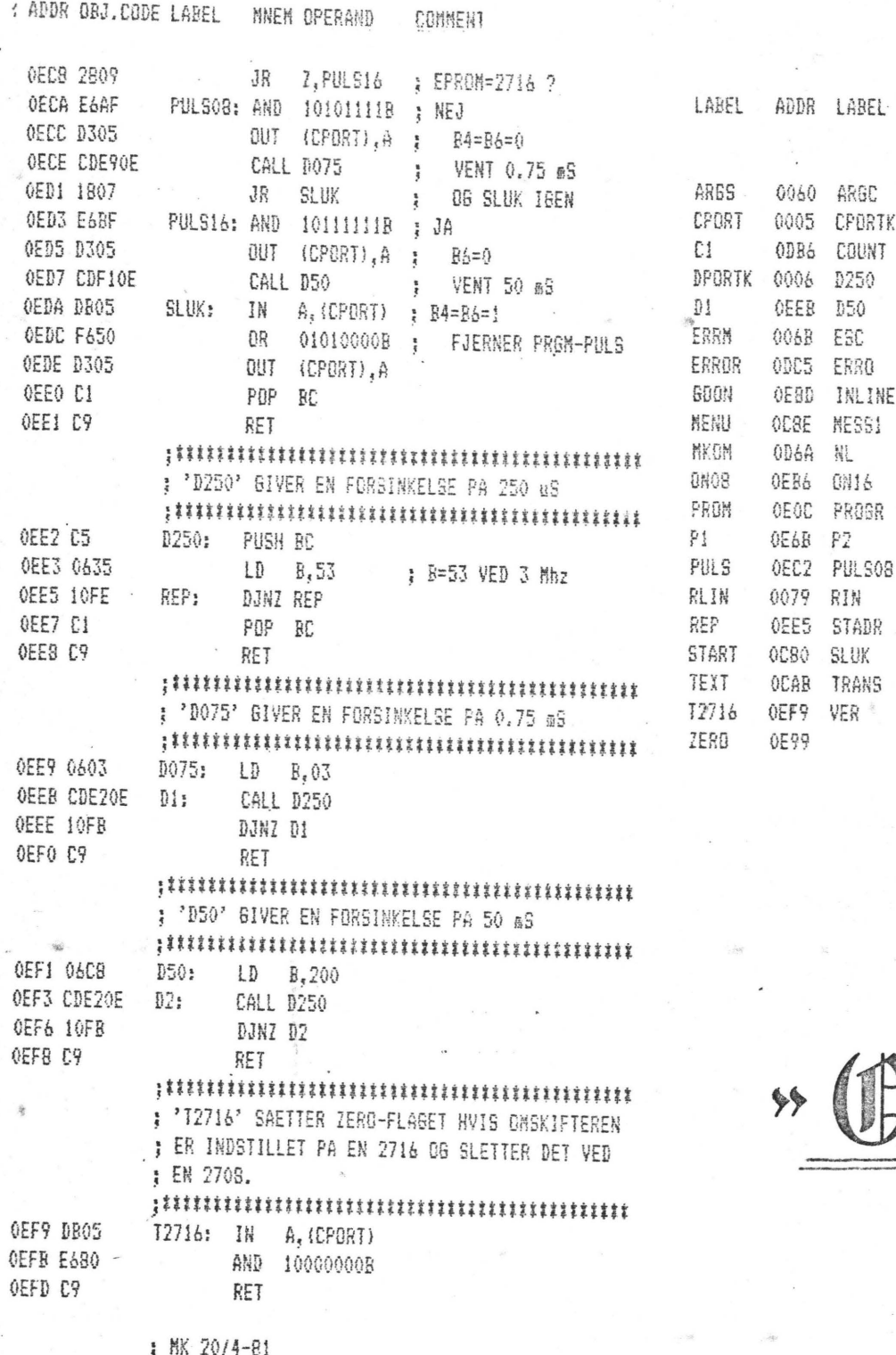

OEFE

 $\cdot$  END

2716 selges for 61.00 kr.  $pr_{\alpha}$ stk

SÆLGES.

3 stk. nul-isætningskraft IC sokler (24 ben) sælges for 75 kr. pr. stk. (den med gearsatng)

> Asbjørn Lind Sidevolden 23 2730 Herley

•

•

•

NASCOM BRUGERGRUPPE NASCOM NYT 5.2

### **KANSAS CITV INTERFACE.**

Da der har været nogen kritik af sidste nr.'s tegning af printudlæg til ovennævnte, bringes hermed et nyt udlæg med komponenplacering. Det skal nævnes, at man kan opnå gode resultater ved at sætte et trimmepotentiometer i indgangen (det kan justeres, så man kan køre 2400 baud uden læsefejl).

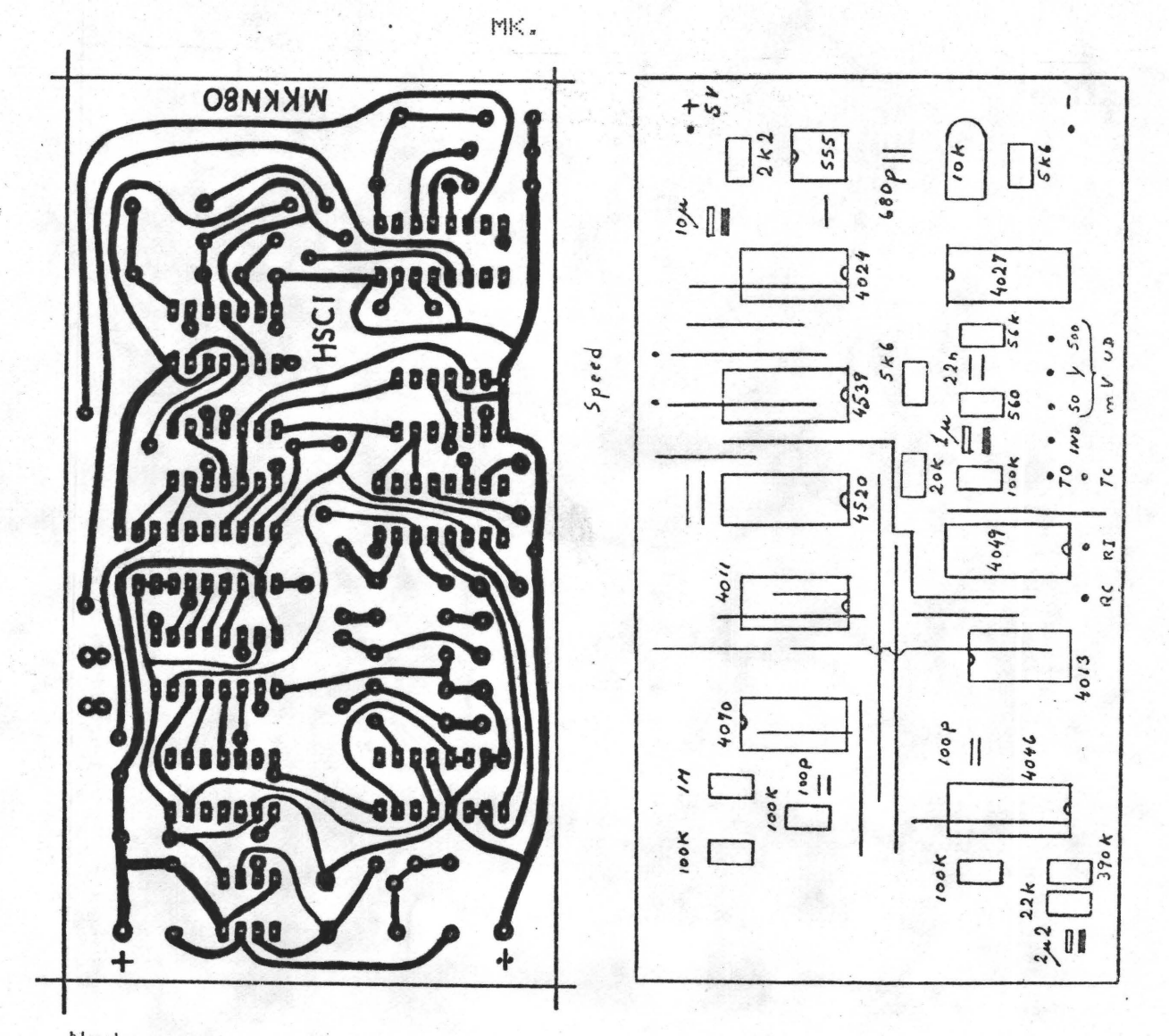

Neden under bringes en tegning, hvorefter man interfacet krystalstyret. Den ene MHz tages et nassende si tages et passende sted på mod er kort et • ( Tak t i l Ol e ! > • - - '' w .- -=· \_ eL; p <sup>a</sup>

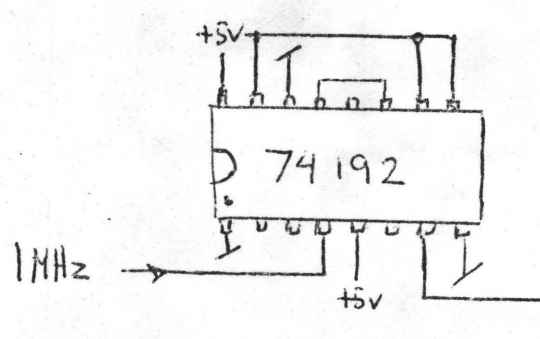

**IN BEN 3 I'SSS SOKLEN**  $(555 F)ERNES)$ 

#### SIDE 8

REFERAT AF GENERALFORSAMLING I NASCOM BRUGERGRUPPE DEN 4/5 81

DAGSORDEN:

1. Valg af dirigent

2. Formandens beretning

3. Kasseren fremlægger

4. Indkomne foreslag

a) Vedtægtsændringer ved bestyrelsen

5. Fastsættelse af kontingent

 $6.$  Valg

7. Eventuelt

 $ad.1)$ Mogens jørgensen blev valgt til dirigent

J. Ulf Magnus blev valgt til referent

 $ad.2)$ Formanden henviste til den udsendte skriftenlige beretning.

Dirigenten forespugte om bemærkninger til de enkelte punkter i beretningen. Ingen ønskede ordet.

Formanden oplyste

AT man nu har kontakt til seriøse brugere af ABC-80.

AT det derimod ikke er muligt p.t. at få kontakt til Foreningen af Private Microcomputer Brugere.

og AT foreningens printer nu er købt.

J. ULF MAGNUS fandt, at margen på bladene er for lille. Fra bestyrelsen tilkende gav man at ville se på sagen.

Formandens beretning blev derefter enstemmigt godkendt.

ad.3) Formanden fremlagde regnskabet, da kassereren var syg. Han henviste til det udsendte regnskabsoversigt, og forelagde foreningens reviderede regnskab.

JOHAN JOHANSEN anmodede om, at der matte blive oprettet en bankkonto. Dette blev taget til efterretning af bestyrelsen.

Regnskabet blev enstemmigt godkendt.

 $ad.4)$ Formanden henviste til de forslag om vedtægtsændringer, som var udsendt.

For savidt angar pa.4 begrundede han endringsforslaget at det store arbejdspres krævede en udvidelse, samt at  $med,$ generalforsamlingen burde vælge de enkelte poster særskilt. Ændringerne i valgperioden var ønskelig af hensyn til kontinuite $t$  $m$ .

FRANK DAMGARD ønskede yderligere forklaring af de nye valgregler. Formanden gav en mere udførlig forklaring af disse.

JAN JACOBSEN bad også om yderligere forklaring herunder om, hvorvidt revisor skulle vælges årligt.

J. ULF MAGNUS spurgte, hvorfor den tekniske redaktør ikke fik et halvt telefon abonnement betalt. Den tekniske redaktør svarede, at det ikke var nødvendigt, da 99% var indgaende samtaler.

JAN JACOBSEN ønskede en yderligere uddybning af ny pa.7. Han papegede, at bestyrelsen i forvejen havde bemyndigelse til at betale de til foreningens trivsel nødvendige udgifter.

Efter en debat, hvor flere havde ordet, stillede JAN JACOBSEN forslag om, at den nævnte pasus i pa.7 skulle udegå. Formanden var villig til at følge Jan Jacobsen.

Generalforsamlingen godkendte derefter denne ændring af pa.7. enstemmigt.

Herefter blev alle vedtægtsændringer enstemmigt vedtaget.

ad.5) Formanden henviste til udsendte budget og gennemgik de enkelte poster.

Efter debat blev der opnäet enighed om et enhedskontingældende for alle medlemmer. Et foreslag om kontingentforgent højelse til 120 kr. blev imødegået af formanden, der fandt, at kontingentet burde være uændret.

BJØRN TANGE mente, at udvidelsen af medlemmernes antal ville forbedre økonomien, hvilket formanden bekræftede.

MORITZ LANGHOLZ ønskede en forhøjelse til 100 kr.,  $dR$ han mente budgettet var for stramt.

 $\varphi$ 

## SIDE 10 NASCOM BRUGERGRUPPE NASCOM NYT 5.2

•

•

•

•

Under debatten kom man ind på medlemsservice-spørgsmålet. Hvortil formanden sagde, at medlemmerne selv måtte give til foreningen i form af arbejdsbidrag. Formanden saa gerne udvikling igang sat, men syntes dog, at foreningen havde opnået meget i det år, man havde været i arbejde.

OLE HASSELBALCH efterlyste yderligere støtte for at få nogle opgaver løst, idet han henviste til, at han var tekniker og ikke programmør.

. Bestyrelsens forslag om årskontigent ( 80 kr *n* ) blev vedtaget med alle stemmer mod een.

ad.6) Valg i overensstemmelse med de nye regler:

a) Formand: Asbjørn Lind blev enstemmigt genvalgt.

b) Nestformand: Jesper Skavin blev enstemmigt genvalgt.

c) Kasserer: Erik Hansen blev enstemmigt valgt.

d) Sekretær: To kandidater stillede op

Carsten Senholt og J. Ulf Magnus

Først nævnte blev efter skriftenlig afstemning valgt. (14 mod 10 og 4 blanke).

e) Menige bestyrelsesmedlemmer:

Følgende blev valgt efter prioritetsvalg:

1. Ole Hasselbalch (2 år)

2. Søren Sørensen (1 år)

3. Frank Damgård (1 år)

f) Supleanter: følgende blev uden afstemning valgt

1. J. Ulf Magnus

2. Benny Hoffmann

g) Revisor: Jan Jacobsen blev valgt uden afstemning.

Revisorsupleant: Johan Johansen blev valgt uden af~ stemning.

ad.7) J. ULF MAGNUS meddelte, at han kunne skaffe konponenter engrose.

MAGNUS, at et begynderkursus i programmering var planlagt. Formanden meddelte på en fore spørgsel fra J. ULF

Der fremkom nogen kritik af bladets udformning, og dette blev taget til efterretning af bestyrelsen.

JOHAN JOHANSEN efterlyste programmer for andre end NASCOM ejere.

BJARNE BLICHFELDT deltog i debatten og oplyste, tidligere var kommet oplysninger frem i bladet. at der

Formanden meddelte, at man var ved at samle oplysninger sammen til brug for nye medlemmer. Han henstillede til alle at give udførlige oplysninger om de enkeltes interesser, så alle kunne blive tilgodeset.

BJARNE BLICHFELDT anmodede om forklaring af programmerne i NASCOM z-80 NYT.

Formanden afsluttede generalforsamlingen med tak til alle fremmedte.

sign Jørgen Ulf Magnus.

sign Asbjørn Lind .

#### FROGRAMENSKER.

Det ville være ønskeligt om der kunne leveres programmer med følgende overskrifter til vores programbibliotek:

BOGFØRING, LAGRING med søgning og sortering på enkelte dele eller linier, ØKONOMI rentes rente, annuitet, antal dage, simpel rente og afbetalingsforhold mv., ELEKTRICITET simulering af kredsløb ud fra diagramtegninger med følgende komponenter (AC/ DC): modstande, kondensatorer, transistorer, op-amp mv., VDU PROGRM et subrutine program til hurtig flytning af skærmbilleder op-ned, højre-venstre, spejling, drejning, gemme hele sider i RAM eller på kassette, REGRESSIONSANALYSE gerne med liniære, hyberbolsk, expontentiel, logaritmisk regression med udskrift på VDU med automatisk nulpunkt og akseinddeling, KOMPLEX ARITMETIK, VEKTOR ANALYSE, NUMERISK INTEGRATION, KOORDINATTRANSFORMATION, LIGNINGSLØSNING, FOURIERANALYSE, MATRIXALGEBRA, INTETPOLATION, LIGNINGER AF n-GRAD, TEKSTBEHANDLINGSSYSTEM herunder en almen nyttig EDITOR, LINTOR der flytter maskinkode til anden adresse, SORTERINGSPROGRAM subrutine, STATISTIK OG. SANSYNLIGHED, TIPS-PROGRAM slagkraftigt!, FAMILIETAVLE, FLYSIMULATOR og MUSIKPRO-GRAM.

PROGRAMMER indsendes til Jesper Skavin.

•

•

•

•

w LL.

LIGERGRUI

LE<br>CH:

<u>ծ</u><br>0

NAGCI<br>Z

**PA. 1**<br>
vn er NASCOM BRUGERGRUPPE. Foreningens navn **er** NASCON BRUGERGRUPPE,

#### **PA. 2**

Foreningens formål er at skabe kontakt mellem brugere af ZBO familien og specielt af NASCOM's produkter i Danmark, for udveksling af erfaringer og ideer, samt at hjælpe nye NASCOM-ejere til at komme i gang, alt uden kommercielle interesser.

Gruppen vil søge oprettet et brugerbibliotek bestående af indsendte programmer fra medlemmerne. Disse vil blive stillet til rådighed efter nærmere fastsatte regler, Programbiblioteket vil dog ikke komme til at indeholde programmer, der er forsynet med copyright (iflg. lov om ophavsret}.

Der vil blive holdt månedelige medlemsmøder, hvor deltagerne udveksler erfaringer og drøfter problemer i forbindelse med computere.

Der vil blive udsendt et medlemsblad med jævne mellemrum.

### **PA. 3**

Som medlemmer optages alle der har interesse for computere indenfor ZBO familien,

#### **PA. 4**

Foreningen ledes af en bestyrelse, der består af formand, næstformand, sekretær, kasserer og 3 menige bestyrelsesmedlem**mer.** 

Valget gælder for 2 år. Bestyrelsen afgår skiftevis således at formand, kasserer og 1 bestyrelsesmedlem vælges i ulige år og næstformand, sekretær og 2 bestyrelsesmedlemmer i lige år.

Valg af formand, nistformand, kasserer og sekretær: Er der foreslået flere end en kandidat holdes skriftlig afstemning. Opnår ingen kandidat i første omgang over halvdelen af stemmerne foretages en ny afstemming. Opnår heller ikke ingen ved dennne afstemning over halvdelen af stemmerne, foretages bundet omvalg mellem de to, der ved anden afstemning opnåede de største stemmetal.

Valg af bestyrelsesmedlemmer: Er der flere kandidater end 3 foret ages et prioteringsvaJg. På stemmesedlen opføres 3 kandidater i den rækkefølge man ønsker dem valgt. Ved stemmelighed på 1. stemmer, vil antallet af 2. stemmer være afgørende. Hvis der er stemmelighed i det samlede antal 1. og 2. stemmer udtages kandidater i rækkefølge efter opnåede 1. stemmer.

### PA. 5

endige FA. 5<br>Ordinar generalforsamling afholdes hvert år i perioden 15.4 -15.5.

Indkaldelse til ordinær deneralforsamling med angivelse af da gsorden skal foretages senest 3 uger før dennes afholdelse. Forslag skal være tilsendt bestyrelsen senest den 15. marts.

Ekstraordinære generalforsamlinger kan indkaldes af formanden eller med angivelse af dagsorden af 4 bestyrelsesmedlemmer eller en 1/4 af medlemmerne med 14 dages varsel.

#### **PA. 6**

Dagsordenen til ordinær generalforsamling skal indeholde følgende punkter:

1. Valg af dirigent

2. Formandens beretning (skriftlig)

3. Kasseren fremlægger det reviderede regnskab

4. Indkomne forslag

5. Fastsættelse af kontingent for det kommede **år** 

6. Valg af bestyrelse og 2 suppleanter, valg af revisor og revisorsuppleant

7. Eventuelt

#### **PA. 7**

Bestyrelsesarbejdet er ulønnet, dog ydes *der* et 1/2 telefonabonnement til formand og kasserer.

#### **PA. 8**

Generalforsamlingen kan efter indstilling fra bestyrelsen ekskludere medlemmer, der handler mod foreningens interesser.

#### **PA. 9**

Foreningen kan opløses på følgende måde: Beslutningen skal foretrages på en generalforsamling og bekræftiges af 3/4 af medlemmerne ved skriftlig tilkendegivelse, hvorefter den endelige beslutning om opløsning og placering af eventuelt opsparede æidler triffes på en ny generalforsamling.

#### **PA. 10**

Disse vedtægter træder i kraft den 4.5.1981 og kan kun ændres på en generalforsamling.

Vedtægtsændringer kan foretages, hvis d~ *er* opført som særligt pkt. på dagsordenen og 2/3 af de fremmødte medlemmer stemmer for.

Lind  $\approx$  $\left(\begin{matrix} \sqrt{\sqrt{2}} \\ \sqrt{\sqrt{2}} \\ \sqrt{\sqrt{2}} \end{matrix}\right)_{\text{45b.}}$ 

 $\tilde{\vec{a}}$ IJ'l ~ ,::

ey den

Her

I

•

•

•

•

NASCOM BRUGERGRUPPE

NASCOM NYT 5.2

Regnskab for 1980

Resultatopgørelse for perioden 29.4. - 31.12.1980

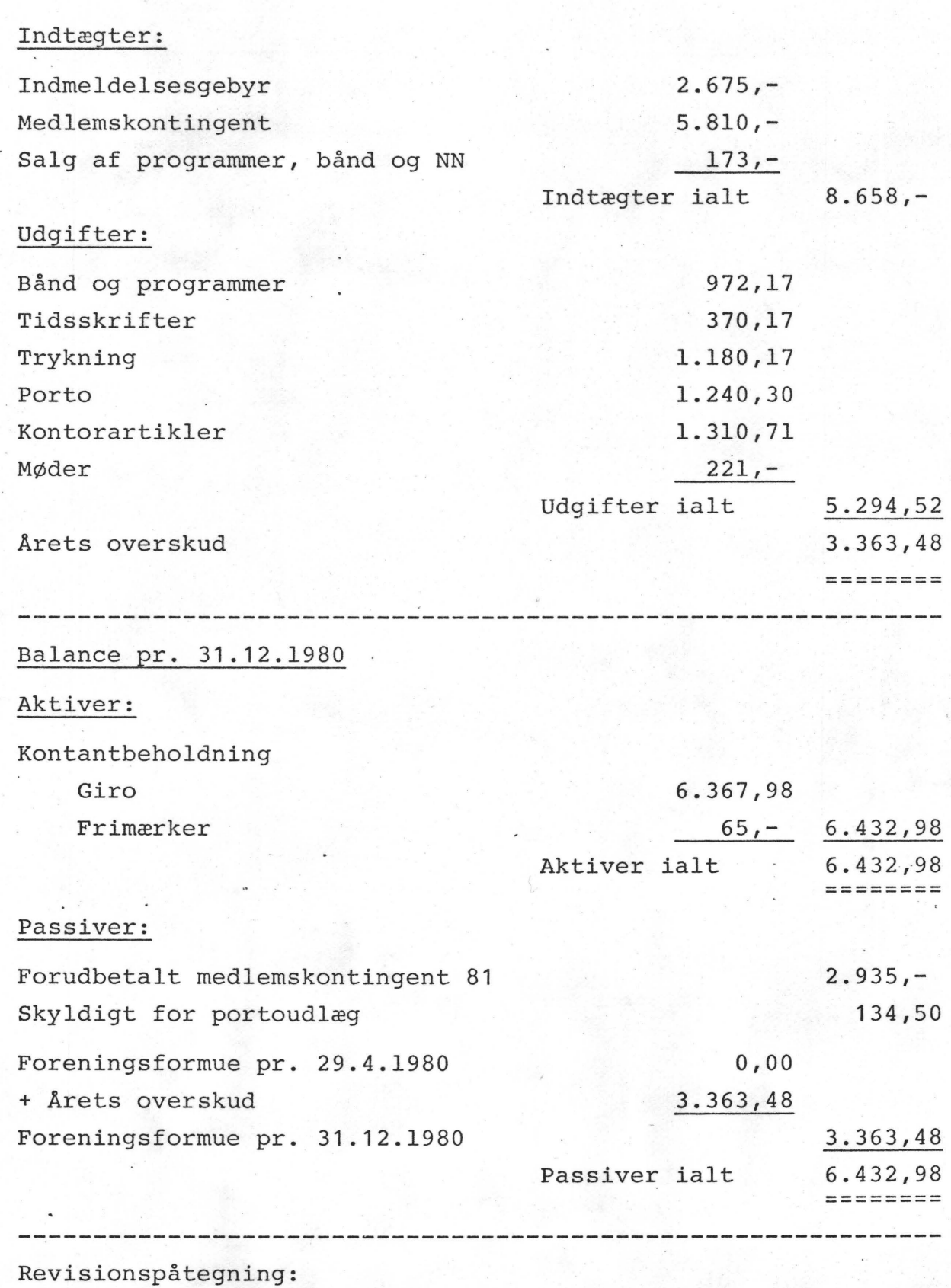

Regnskabet er gennemgået og fundet i overensstemmelse med foreningens bøger.

\_Farum, den 3.5.1981

mi Jaraban)

NASCOM BRUGERGRUPPE

NASCOM NYT 5.2

#### ALMINDELIGE OPLYSNINGER

#### OM FORENINGEN :

Bestyrelsens sammensætning:

Formand

Asbjørn Lind Sidevolden 23 2730 Herley 02 91 71 82

Nestformand

.Jesper Skavin Broholms Alle 3 2920 Charlottenlund 01 64 03 14

Kasserer

Erik Hansen Lyngby Kirkestrade 6.1 2800 Lyngby 02 88 60 55 (mellem 8 og 15.30)

Sekretær

Carsten Senholt Blommevangen 6 2760 Máløv 02 66 19 65

Ole Hasselbalch Vibeskrænten 9 2750 Ballerup 02 97 70 13

Søren Sørensen Højlundvej 13 · 3500 Verløse 02 48 31 01

Frank Damgard Kastebjergvej 26A 2750 Ballerup 02 97 10 20

#### Henvendelse til foreningen:

Indmeldelse, adresseændringer o.l. til kassereren  $Programbibliotek til \nmechformanden$ 

 $\bullet$ vrige henvendelser til formanden (herunder annoncer/stof til NASCOM NYT)

Indmeldelsesgebyr: Kontingent 1.7.81 - 1.7.82:  $\sim 10^{-10}$ 

 $25,00$  kr. 80,00 kr.

Oplag: 160